## **Indexfelder mit CBA**

Es ist ebenfalls möglich [Indexfelder](https://wiki.tim-solutions.de/doku.php?id=software:tim:index_fields) anzulegen für Prozessvariablen die mit CBA erstellt wurden. Hierfür muss (trotz der Nutzung von CBA!) eine HTML Smartform angelegt werden. Diese kann jedoch sehr klein gehalten werden. In dieser HTML Form müssen nun HTML [Indexfelder](https://wiki.tim-solutions.de/doku.php?id=software:tim:index_fields) angelegt werden, deren [ID](https://wiki.tim-solutions.de/doku.php?id=software:cba:process_variables) dem zugehörigen Attribut in CBA entspricht.

```
<form class="onlySmartFormIndex">
<label for="test">Test Label</label><input id="test_1" index="field1"
type="text"/>
<label for="test">Test Label 2</label><input id="test_2" index="field2"
type="text"/>
</form>
```
In CBA hingegen müssen nun zwei Prozessvariablen geben, die den Attributnamen "test 1", bzw. "test 2" besitzen.

From: <https://wiki.tim-solutions.de/> - **TIM Wiki / [NEW TIM 6 Documentation](https://doc.tim-solutions.de)**

Permanent link: **[https://wiki.tim-solutions.de/doku.php?id=software:cba:index\\_fields](https://wiki.tim-solutions.de/doku.php?id=software:cba:index_fields)**

Last update: **2021/07/01 09:52**

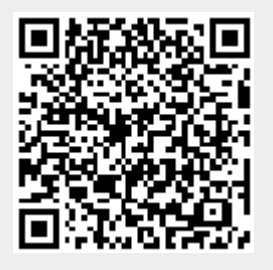